#### Data Mining using Python - a case

Finn Årup Nielsen

DTU Compute Technical University of Denmark

August 31, 2014

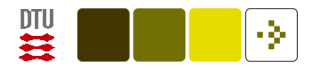

#### A case

Download information from the web (here [a Semantic MediaWiki](http://wikilit.referata.com) with information about papers on Wikipedia research)

Extract features

Topic mining of texts

Graph mining of coauthors

See Python code at <https://gist.github.com/3603279>

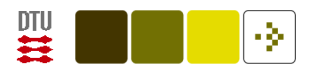

### Downloading a Web page

```
Define what we want to read:
```

```
# Define a url as a Python string
```

```
url = "http://wikilit.referata.com/" + \n\
```

```
"wiki/Special:Ask/" + \
```

```
"-5B-5BCategory:Publications-5D-5D/" + \
```

```
"-3FHas-20author%3DAuthor(s)/-3FYear/" + \
```

```
"-3FPublished-20in/-3FAbstract/-3FHas-20topic%3DTopic(s)/" + \
```

```
"-3FHas-20domain%3DDomain(s)/" + \
```

```
"format%3D-20csv/limit%3D-20100/offset%3D0"
```
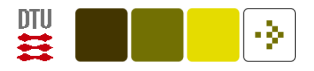

## Downloading a Web page

Read information from the Web [\(Martelli et al., 2005,](#page-41-0) p. 489)

# Import the 'urllib' module for Web page retrieval from urllib import urlopen

# Get help on how to use the module help(urlopen)

```
# Get and read the web page
doc = urlopen(url).read() # Object from urlopen has read method
```
[urlopen\(url\)](http://docs.python.org/library/urllib.html) returns a file-like object that has a read method

The 'doc' variable is a Python string.

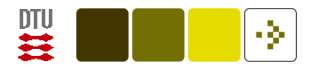

## Output from the print function

Show the first 1000 characters from the string with

print(doc[:1000])

gives the result

,Author(s),Year,"Published in",Abstract,Topic(s),Domain(s)

"'Wikipedia, the free encyclopedia' as a role model? Lessons for open innovation from an exploratory examination of the supposedly democratic-anarchic nature of Wikipedia", "Gordon Müller-Seitz, Guido Reger", 2010, "International Journal of Tec hnology Management","Accounts of open source software {(OSS)} development projec ts frequently stress their democratic, sometimes even anarchic nature, in contra st to for-profit organisations. Given this observation, our research evaluates q ualitative data from Wikipedia, a free online encyclopaedia whose development me chanism allegedly resembles that of {OSS} projects. Our research offers contribu tions to the field of open innovation research with three major findings. First, we shed light on Wikipedia as a phenomenon that has received scant attention fr om management scholars to date. Second, we show that {OSS-related} motivational mechanisms partially apply to Wikipedia participants. Third,

Comma-separated values

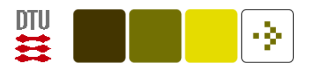

## Reading the comma separated values

```
Import a CSV reader/writer module
```

```
# Note: usually you will have all the imports at the
# top of the Python file.
import csv
```

```
web = urlopen(url)
# 'web' is now a file-like handle
```

```
lines = \text{csv.reader(web, delimiter=','', quotient='''')})# 'papers' is now an object that can be iterated
```

```
# Iterate over 'lines' with a Python for loop
for line in lines:
```
# process each line here

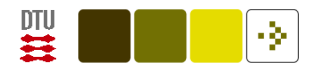

#### Outout from the print function

```
Each row is of a Python 'list' type
```

```
isinstance(line, list) == True # Or type(line) == list
```
[Pretty printing](http://docs.python.org/library/pprint.html) a line:

```
>>> import pprint
>>> pprint.pprint(line)
[u'Cross-cultural analysis of the Wikipedia community',
u'Noriko Hara,Pnina Shachaf,Khe Foon Hew',
u'2010',
u'Journal of the American Society for Information Science ...
u"This article reports a cross-cultural ...
```
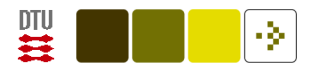

# Or JSON reading

Change the Semantic MediaWiki query URL slightly

```
# JSON format instead that Semantic MediaWiki also exports
url_json = "http://wikilit.referata.com/" + \n\"wiki/Special:Ask/" + \
    "-5B-5BCategory:Publications-5D-5D/" + \
    "-3FHas-20author/-3FYear/" + \
    "-3FPublished-20in/-3FAbstract/-3FHas-20topic)/" + \
    "-3FHas-20domain/" + \
    "format%3D-20json"
```
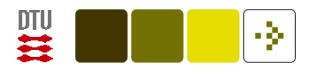

## Or JSON reading

[Python module for JSON reading](http://simplejson.readthedocs.org/en/latest/index.html)

```
import simplejson as json
```

```
# Read JSON into a Python structure
response = json.load(urlopen(url_json))
```

```
# 'response' is now a hash/dictionary
response.keys()
# Result: ['rows', 'results', 'printrequests']
```

```
# response['printrequests'] is a list, map iterates over the list
columns = map(lambda item: item['label'], response['printrequests'])
# gives ['', 'Has author', 'Year', 'Published in', 'Abstract',
# 'Has topic)', 'Has domain']
```
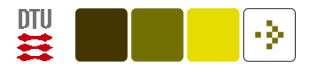

#### Back to CSV

```
# Reread CSV
```

```
lines = csv.reader(urlopen(url), delimiter=',', quotechar='"')
```

```
# Iterate over 'lines' and insert the into a list of dictionaries
header = \lceilpapers = []
for row in lines:
    # csv module lacks unicode support!
    line = [unicode(cell, 'utf-8') for cell in row]
    if not header:
        # Read the first line as header
        header = line
        continue
    papers.append(dict(zip(header, line)))
```
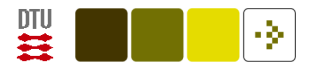

#### List of dictionaries

"papers" is now an [list](http://docs.python.org/tutorial/datastructures.html) of dictionaries

To get the first abstract:

>>> papers[0]['Abstract'] u'Accounts of open source software {(OSS)} development projects frequently stress their democratic, sometimes even anarchic nature, in contrast to for-profit organisations. Given this observation,...

Note Python indexes from 0, i.e., papers[0] is the first element in the list.

papers[0]['Abstract'] is the value indexed by the string "Abstract" in the first element in the list.

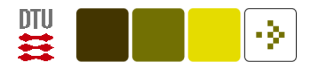

### Natural language processing

The n1tk [module](http://nltk.org/) is a versatile natural language processing toolkit. Here used to find the individual words and other tokens in an abstract:

# Get some natural language processing tools import nltk

```
# Get words from first abstract
nltk.word_tokenize(papers[0]['Abstract'])
# Result: [u'Accounts', u'of', u'open', u'source', ...
```
We would like to have lower case words for all the elements in the list.

Note we are doing it wrong here: We should do sentence tokenization before word tokenization!

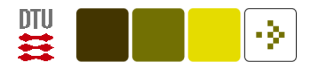

#### Lower case

The map function let one apply a function to individual elements in a list.

# Lower case words. 'string' module from Python library import string

map(string.lower, nltk.word\_tokenize(papers[0]['Abstract'])) # Result: [u'accounts', u'of', u'open', u'source'

Here the function is the "lower" function available in the string module and the list is the list of words.

Instead of using map we could have used list comprehension:

[word.lower() for word in nltk.word\_tokenize(papers[0]['Abstract'])]

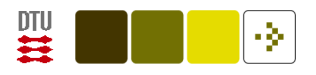

#### Now for all papers

Iterate over all papers and extract the words for each paper adding the list of words to a field in the dictionary:

```
for paper in papers:
    words = map(string.lower, nltk.word_tokenize(paper['Abstract']))
   paper.update({'words': words})
```
Now the words is in a list in a dictionary in list:

```
>>> print(papers[0]['words'])
[u'accounts', u'of', u'open', u'source', u'software', u'{', ...
```
Note that 'paper' is a reference to individual elements in 'papers', — not a copy.

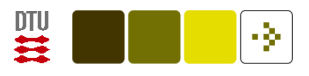

#### Word statistics

```
# Double list comprehension
all_words = [word for paper in papers for word in paper['words']]
len(all_words)
# Result: 17059
# Unique words, using a Python 'set' type
len(set(all_words))
# Result: 3484
# Count the occurences of all words
wordcounts = dict([[t, all_words.count(t)] for t in set(all_words)])
# Another way
wordcounts = \{ \}for term in all_words:
    wordcounts [term] = wordcounts.get(term, 0) + 1
```
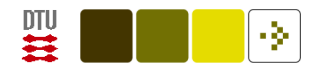

### Show most frequent words

# Change the ordering of value and key for sorting items =  $[(v, k)$  for k, v in wordcounts.items()]

for count, word in sorted(items, reverse=True)[:5]: print("%5d %s" % (count, word))

- # 913 the
- # 706 of
- # 658 ,
- # 507 and
- # 433 to

For topic mining we would like to get rid of these words.

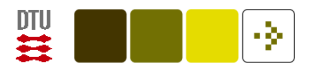

### Determine "interesting" words

Reading a stopword list from the NLTK corpus

```
import nltk.corpus
stopwords = nltk.corpus.stopwords.words('english')
terms = \{\}for word, count in wordcounts.iteritems():
    if count > 2 and word not in stopwords and word.isalpha():
        terms[word] = count
```
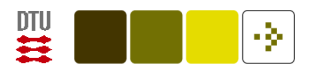

#### New word statistics

```
# Change the ordering of value and key for sorting
items = [(v, k) for k, v in terms.items()]
```
for count, word in sorted(items, reverse=True)[:5]: print("%5d %s" % (count, word))

- # 213 wikipedia
- # 64 knowledge
- # 64 article
- # 54 information
- # 50 articles

# Wikipedia is the main topic of all the papers to remove it terms.pop('wikipedia')

```
# Convert the dictionary to a list.
terms = list(terms)
```
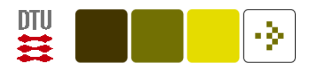

## Making a matrix

To make numerical processing in Python import the [numpy](http://numpy.scipy.org/) module and then initialize the elements

```
# Import of the numerical module
import numpy as np
```

```
# Construct a bag-of-words matrix
M = np.asmatrix(np.zeros([len(papers), len(terms)]))
for n, paper in enumerate(papers):
    for m, term in enumerate(terms):
        M[n, m] = paper['words'].count(term)
```
The M matrix has the size papers-by-terms and each element is set to the number of times a term (i.e., a word) occurs in an abstract.

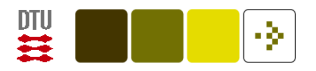

## Multivariate analysis algorithm

An algorithm for [non-negative matrix factorization](http://en.wikipedia.org/wiki/Non-negative_matrix_factorization) to determine topics in the corpus:

```
# Define a topic mining function (non-negative matrix factorization)
def nmf(M, components=5, iterations=5000):
```

```
# Initialize to matrices
```

```
W = np.asmatrix(np.random.random((M.shape[0], components]))
```

```
H = np.asmatrix(np.random.random(([components, M.shape[1]])))for n in range(0, iterations):
```
 $H = np.multiply(H, (W.T * M) / (W.T * W * H + 0.001))$  $W = np.multiply(W, (M * H.T) / (W * (H * H.T) + 0.001))$ print "%d/%d" % (n, iterations) # Note 'logging' module return (W, H)

Python function with 3 input arguments, where one is required and 2 has default arguments.

Finn Årup Nielsen **19** August 31, 2014

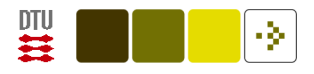

# Using the algorithm on the matrix

Call the function and show the results:

```
# Perform the actual computation
W, H = nmf(M, iterations=50, components=3)
```

```
# Show the results in some format
for component in range(W.shape[1]):
    print("=" * 80)
    print("COMPONENT %d: " % (component,))
    indices = (-H[\text{component}, :]).getA1().argsort()print(" - ".join([ terms[i] for i in indices[:6] ]))
    print("-")
    indices = (-W[:,component]).getA1().argsort()
    print("\n".join([ papers[i][''] for i in indices[:5] ]))
```
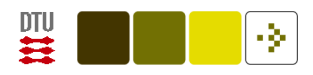

#### Results

```
================================================================================
COMPONENT 0:
knowledge - article - information - articles - approach - use
-
Constructing commons in the cultural environment
A systemic and cognitive view on collaborative knowledge building with wikis
Academics and Wikipedia: reframing Web 2.0+as a disruptor of traditional ...
Addressing gaps in knowledge while reading
Contextual retrieval of single Wikipedia articles to support the ...
================================================================================
COMPONENT 1:
web - media - users - content - production - sites
-
A cultural and political economy of Web 2.0
Academics and Wikipedia: reframing Web 2.0+as a disruptor of ...
Applications of semantic web methodologies and techniques to social ...
Classifying tags using open content resources
A Wikipedia matching approach to contextual advertising
================================================================================
COMPONENT 2 \cdotquestion - classification - answer - systems - answering - method
-
A semantic approach for question classification using WordNet and Wikipedia
```
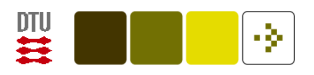

# Graph mining with NetworkX

Use the [NetworkX package](http://networkx.lanl.gov/) for storing and analyzing graphs and the [mat](http://matplotlib.sourceforge.net/)[plotlib package](http://matplotlib.sourceforge.net/) for plotting

```
# Import a graph library and plotting library
import networkx as nx
import matplotlib.pyplot as plt
```

```
# Generate coauthor graph
coauthor\_graph = nx.Graph()for paper in papers:
    coauthors = paper ['Author(s)'].split(',')
    for n in range(len(coauthors)-1):
        for m in range(n, len(coauthors)):
            coauthor_graph.add_edge(coauthors[n], coauthors[m])
```
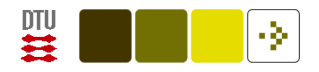

### Plotting a part of the graph

There are numerous graph mining functions in NetworkX. Here is one that extracts the connected components in the coauthor graph:

```
# Extract a subgraph
author_communities = nx.connected_component_subgraphs(coauthor_graph)
```
Take and plot the biggest connected component:

```
# Plot the graph
nx.draw(author_communities[0])
plt.show()
```
# plt.savefig("coauthorgraph.png")

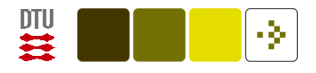

## Result

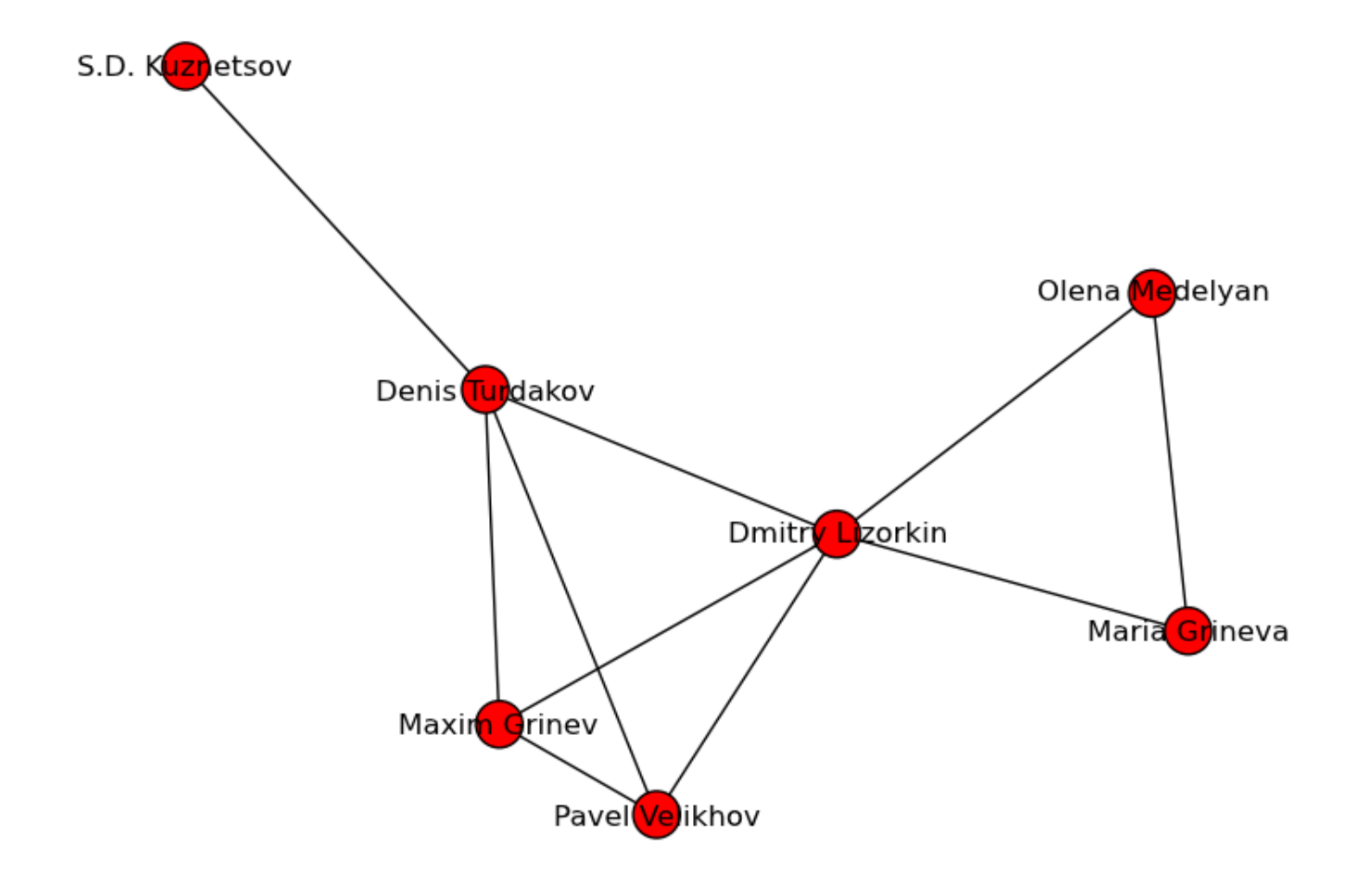

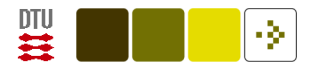

### IPython Notebook

[IPython Notebook version](http://nbviewer.ipython.org/urls/gist.githubusercontent.com/fnielsen/e07d388d2d8d4d4e3519/raw/059a851e0e8111cdf4f12ca018a0761f5a6712e1/Nielsen2014Python_case.ipynb)

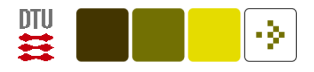

#### Yet another case (does not work as it queries a Semantic MediaWiki that has been taken down)

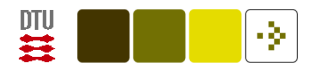

#### Downloading a Web page

Read information from the Web [\(Martelli et al., 2005,](#page-41-0) p. 489)

# Import the 'urllib' library for Web page retrieval from urllib import urlopen

$$
url = 'http://rb.imm.dtu.dk/w/index.php/' + \n\cdot \n%pecial:Ask/-5B-5Bfeed::+-5D-5D/-3FFeed/' + \n\cdot \n% sort='order=ASC/format=csv/sep=,/limit=100'
$$

help('urllib')

```
# Get and read the web page
doc = urloopen(url).read() # Object from urloopen has read function
```
print(doc)

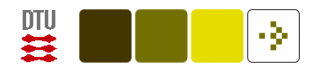

### Output from the print function

"Autoblog Green",http://feeds.autoblog.com/weblogsinc/autoblog "Brussels Sunshine",http://blog.brusselssunshine.eu/feeds/posts/default "Capital Eye",http://www.opensecrets.org/news/atom.xml Causecast,http://feeds.feedburner.com/causecast/latest\_news.rss "Clean Fuels Blog",http://feeds.feedburner.com/CFDC?format=xml "Close Concerns Weblog",http://closeconcerns.typepad.com/close\_ ... "Corporate Eye Corporate social responsibility",http://feeds. ... "Corporate social responsibility (guardian)",http://www.guardian. ... "Corpwatch Blog",http://www.corpwatch.org/rss.php "Crane and Matten blog",http://craneandmatten.blogspot.com/feeds ... "Dax Mahoney (blog)",http://daxmahoney.blogspot.com/feeds/posts/default

...

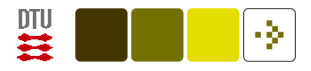

#### Reading the comma separated values

```
# Import a CSV reader/writer library.
import csv
```

```
web = urlopen(url)# 'web' is now a file-like handle
```

```
blogs = \text{csv.reader(web, delimiter=','', quotient='''')})# 'blogs' is now an object that can be iterated over
```

```
# Iterate over 'blogs'
for blog in blogs:
    print(blog)
```
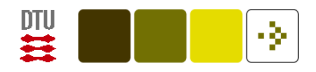

#### Outout from the print function

['Autoblog Green', 'http://feeds.autoblog.com/weblogsinc/autoblog'] ['Brussels Sunshine', 'http://blog.brusselssunshine.eu/fe ... ['Capital Eye', 'http://www.opensecrets.org/news/atom.xml'] ['Causecast', 'http://feeds.feedburner.com/causecast/latest\_ ... ['Clean Fuels Blog', 'http://feeds.feedburner.com/CFDC?format=xml'] ['Close Concerns Weblog', 'http://closeconcerns.typepad. ... ['Corporate Eye Corporate social responsibility', 'http:// ... ['Corporate social responsibility (guardian)', 'http://www ... ['Corpwatch Blog', 'http://www.corpwatch.org/rss.php'] ['Crane and Matten blog', 'http://craneandmatten.blogspot.c ... ['Dax Mahoney (blog)', 'http://daxmahoney.blogspot.com/feed ... ['Dgoodr', 'http://feeds.feedburner.com/dgoodr?format=xml']

...

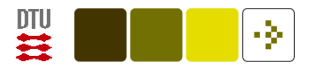

## Adding the URLs to a Python list

```
# Each row is of a Python 'list' type
isinstance(blog, list) # or type(blog)
```

```
blogs = \text{csv.reader(urlopen(url), delimiter=',', quotedar=,'''')})
```

```
# Create empty list
urls = []
```

```
for blog in blogs:
    # Python indexes from 0: '1' is the second column
    feed = <math>block[1]</math>if len(feed):
         urls.append(feed)
```
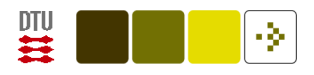

### The feeds

 $\gg$   $\gamma$  urls [0]

'http://feeds.autoblog.com/weblogsinc/autoblog'

```
>>> doc = urlopen(urls[0]).read()
>>> print(doc[0:600])
<?xml version="1.0" encoding="UTF-8"?>
<?xml-stylesheet type="text/xsl" media="screen" href="/~d/ ...
<channel>
<title>Autoblog</title>
<link>http://www.autoblog.com</link>
<description>Autoblog</description>
<image>
<url>http://www.blogsmithmedia.com/www.autoblog.com/media/feedlogo.
```
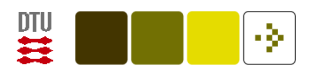

### Reading feeds

Reading feeds from, e.g., blogs [\(Segaran, 2007,](#page-41-1) p. 229)

import feedparser

```
f = feedparser.parse(urls[0])# Now 'f' is a kind of Python dictionary
```

```
\gg f.keys()
['feed', 'status', 'updated', 'version', 'encoding', 'bozo',
'headers', 'etag', 'href', 'namespaces', 'entries']
```

```
>>> f['entries'][0].keys()
['summary_detail', 'author', 'links', 'title', 'feedburner_origlink',
'tags', 'updated', 'comments', 'summary', 'guidislink',
'title_detail', 'link', 'id', 'updated_parsed']
```
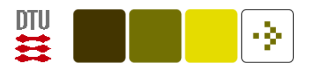

#### Examining the feeds

The 7th tag of the 1st entry in the downloaded feed

```
>>> f['entries'][0]['tags'][6]['term']
u'obama administration'
```
All tags for all posts in one particular feed:

```
tags = [];
for e in f['entries']:
    for t in e['tags']:
        tags.append(t['term']);
```
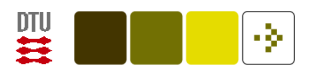

### Getting all feeds

```
from BeautifulSoup import BeautifulSoup # HTML reading library
fs = []for url in urls:
fs.append(feedparser.parse(url))
fs[-1]['wordlist'] = []
for e in fs[-1] ['entries']:
  if e.has_key('summary'):
  fs[-1]['wordlist'].extend(''.join(BeautifulSoup(\
   e.summary).findAll(text=True)).split());
print(url)
```
allwords =  $\lceil \text{word for f in fs for word in f} \rceil$  word in the substance  $\lceil \text{wordlist'} \rceil \rceil$ 

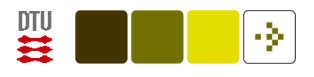

#### Some statistics

```
float(len(allwords))/len(set(allwords))
```

```
wordcount = dict([ [t, allwords.count(t)] for t in set(allwords) ])
```

```
wordcount = \{ \}for term in allwords:
    wordcount[term] = wordcount.get(term, 0) + 1
```

```
items = [(v, k) for k, v in wordcount.items()]
items.sort()
items.reverse() # or items.sort(reverse=True)
```

```
for n in range(0,2000):
   print('%3d: %4d %s' % (n+1, items[n][0], items[n][1]))
```

```
1: 5205 the
```
- 2: 3211 to
- 3: 2922 of

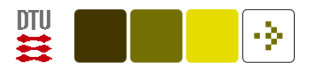

### Determine "interesting" words

Reading a stopword list

```
stopwords = [ line.strip() for line in open('stop_english1.txt', 'r') ]
```

```
wordcount = \{ \}for term in allwords:
    if term.lower() not in stopwords:
        wordcount[term] = wordcount.get(term, 1) + 1items = [(v, k) for k, v in wordcount.items()] # 'Inverting' the dict
items.sort()
items.reverse()
terms = []for n in range(0,500):
    terms.append(items[n][1])
    print('%3d: %4d %s' % (n+1, items[n][0], items[n][1]))
```
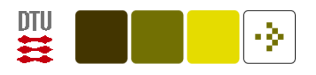

### Making a matrix

To make numerical processing in Python import the numpy module and then initialize the elements

```
import numpy \qquad \qquad \qquad \text{#} Import of the numerical module
M = \text{numpy}.\text{matrix}(\text{numpy}.\text{zeros}([\text{len}(\text{fs}), \text{len}(\text{terms})]))for n in range(len(fs)):
     for m in range(len(terms)):
          M[n,m] = fs[n] ['wordlist'].count(terms[m])
```
The M matrix has the size feeds-by-terms and each element is set to the number of times a term (i.e., a word) occurs in a feed.

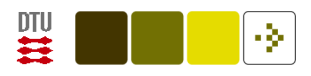

### Multivariate analysis algorithm:

```
def nmf(M, components=5, iterations=5000):
    import random
    W = \text{numpy.matrix(numpy.zeros([M.shape[0], components]))H = numpy.matrix(numpy.zeros([components, M.shape[1]]))
    for n in range(M.shape[0]):
        for m in range(components):
            W[n,m] = random.random()for n in range(components):
        for m in range(M.shape[1]):
            H[n,m] = random.random()for n in range(0, iterations):
        H = \text{numpy.multiply}(H, (W.T * M) / (W.T * W * H + 0.001))W = \text{numpy.multiply}(W, (M * H.T) / (W * (H * H.T) + 0.001))print "%d/%d" % (n, iterations)
    return (W, H)
```
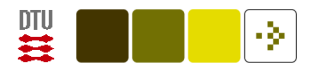

## Using the algorithm on the matrix

```
(W, H) = nmf(M)
```
. . . And then display the results:

```
for n in range(4):
    print n, "-----"
    w = []; h = []for m in range(W.shape[0]):
        w.append((W[m,n], fs[m]))for m in range(H.shape[1]):
        h.append((H[n,m], \text{terms}[m]))
    h.sort()
   h.reverse()
    w.sort()
    w.reverse()
    for n in range(0,20):
      print "%5.3f %10s %s" % (h[n][0], h[n][1], w[n][1]['feed']['title'])
```
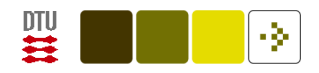

#### References

<span id="page-41-0"></span>Martelli, A., Ravenscroft, A. M., and Ascher, D., editors (2005). Python Cookbook. O'Reilly, Sebastopol, California, 2nd edition.

<span id="page-41-1"></span>Segaran, T. (2007). Programming Collective Intelligence. O'Reilly, Sebastopol, California.